Министерство науки и высшего образования Российской Федерации

ФГБОУ ВО «Кубанский государственный технологический университет»

Кафедра информационных систем и программирования

# **РАЗРАБОТКА ИНТЕЛЛЕКТУАЛЬНЫХ СИСТЕМ**

Методические указания по выполнению курсового проекта для студентов всех форм обучения направления подготовки 09.04.04 Программная инженерия (профиль «Промышленное проектирование программных систем»)

> Краснодар 2022

Составитель: канд. техн. наук, доц. Е. А. Шумков

**Разработка интеллектуальных систем**: методические указания по выполнению курсового проекта для студентов всех форм обучения направления подготовки 09.04.04 Программная инженерия (профиль «Промышленное проектирование программных систем») / Сост.: Е.А. Шумков; Кубан. гос. технол. ун-т. Каф. информационных систем и программирования. – Краснодар. 2022. – 23 с.

Изложены требования к оформлению курсового проекта (пояснительной записки и программной реализации) и перечень тем курсовых проектов, рассмотрен пример курсового проекта.

Рецензенты: д-р техн. наук, проф. каф. информационных систем и программирования ФГБОУ ВО КубГТУ Л.А. Видовский; заведующий кафедрой «Компьютерных технологий и систем» ФГБОУ ВО «КубГАУ имени академика И.Т. Трубилина» проф., д-р. техн. наук В.И. Лойко

# **СОДЕРЖАНИЕ**

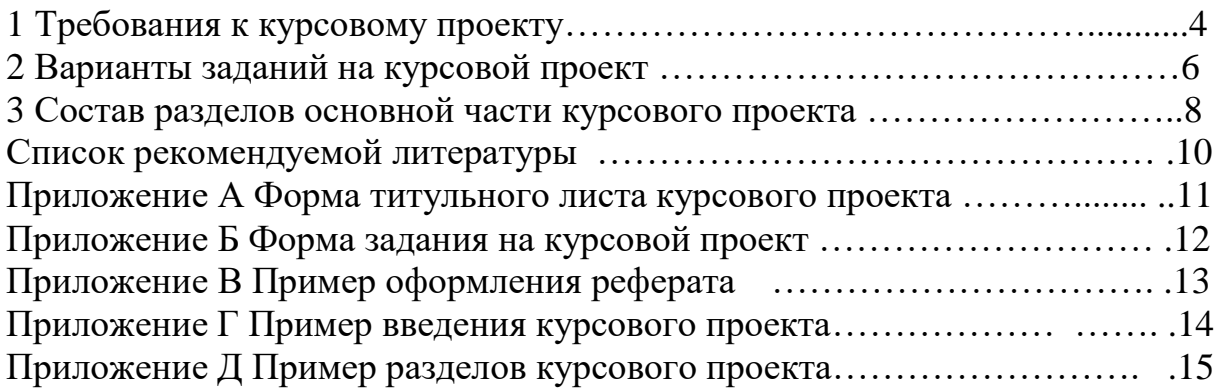

## **1 Требования к курсовому проекту**

1.1 Тема курсового проекта выдается каждому студенту индивидуально. В коллективных работах, в которых принимают участие два и более студентов, четко определяются объем и характер работы каждого студента. В задании формулируется задача и метод её решения.

1.2 Выполненный курсовой проект состоит из пояснительной записки, к которой прилагается диск (CD или DVD) или флеш – носитель с отлаженными программами, исходным кодом программ. Пояснительная записка может быть выполнена в виде текстового файла в формате Microsoft Word, OpenOffice или LibreOffice.

1.3 В пояснительную записку должны входить:

- титульный лист (приложение А);
- задание на курсовой проект (приложение Б);

 реферат (объем пояснительной записки, количество таблиц, иллюстраций, краткая характеристика и результаты работы) (приложение В);

- содержание;
- нормативные ссылки;
- термины и определения;
- сокращения;
- основная часть;
- заключение;
- список использованных источников;
- приложения.

**Титульный лист** оформляется в соответствии с образцом, приведенным в приложении А.

**Задание на курсовой проект** оформляется в соответствии с образцом, приведенным в приложении Б.

**Реферат** оформляется в соответствии с ГОСТ 7.9-95 «Система стандартов по информации, библиотечному и издательскому делу. Реферат и аннотация. Общие требования» и должен содержать:

1) сведения об объеме, количестве таблиц, иллюстраций, использованных источников;

2) текст реферата.

**Содержание** включает заголовки всех разделов и подразделов. В конце наименования каждого раздела, каждого подраздела, приложения указывается номер листа, с которого они начинаются. Содержание помещается в начале пояснительной записки и включается в общую нумерацию страниц рукописи.

**Нормативные ссылки** оформляются так, как это показано на с. 4 данных методических указаний.

В разделе **термины и определения** приводят специфические для данной работы термины и определения и дают их расшифровку. Список терминов и определений составляют в алфавитном порядке.

**Сокращения** (условные обозначения), символы и термины располагаются в перечне столбцом, в котором слева приводятся сокращения (символ, термин), а справа – его детальная расшифровка.

**Основная часть** содержит три или более раздела. Все разделы курсового проекта должны быть изложены в строгой логической последовательности и взаимосвязи. Каждый раздел имеет определенное целевое назначение:

- описание и анализ предметной области. Составляется на основе анализа литературных источников. Должны быть описаны известные решения и их сравнение. Например, топологии искусственных нейронных сетей для данного класса задач;

- математическая модель разработанного метода искусственного интеллекта и алгоритм ее работы. Раздел должен содержать полное математическое описание и развернутый алгоритм работы предлагаемого решения;

 проектирование и реализация программного продукта. Построение модели ПО, диаграммы классов, выбор готовых и описание собственных алгоритмов обработки данных. Реализуется и описывается интерфейс пользователя;

- экспериментальная часть. В данном разделе описываются условия проведения экспериментов для разработанной модели искусственного интеллекта и их результаты.

В **заключении** приводятся главные выводы по выполненному курсовому проекту.

**Список использованных источников.** Список должен содержать сведения об источниках, использованных в ходе выполнения курсовой работы. Источники в списке следует располагать в порядке появления ссылок на них в тексте пояснительной записки. Описания источников приводятся в соответствии с требованиями ГОСТ Р 7.0.5-2008 СИБИД. «Библиографическая ссылка. Общие требования и правила составления», и ГОСТ 7.82-2001 СИБИД. «Библиографическая запись. Библиографическое описание электронных ресурсов. Общие требования и правила составления»..

В **приложения** выносятся исходный код программного обеспечения, таблицы результатов экспериментов и т.д.

1.4 Пояснительная записка должна быть оформлена на листах формата А4, имеющих поля: правое  $-1,5$  см, левое  $-3$  см, нижнее  $-2,5$  см, верхнее – 1,5 см. Шрифт – Times New Roman. Межстрочный интервал – полуторный. Требуемые схемы при необходимости могут быть выполнены на листах формата А3 и прикреплены в сложенном виде к пояснительной записке.

Формулы и уравнения следует выделять в отдельную строку. Выше и ниже каждой формулы или уравнения должно быть оставлено не менее одной свободной строки. Формулы нумеруют порядковой нумерацией либо в пределах всей пояснительной записки, либо в пределах одного раздела арабскими цифрами в круглых скобках в крайнем правом положении на строке.

Как правило, рисунки помещают после абзаца, содержащего упоминания о них. В исключительных случаях, чтобы не заканчивать раздел или параграф рисунком, ссылку на него делают после иллюстрации. При необходимости под иллюстрацией помещают поясняющие данные. Слово «рисунок» и его наименование располагают после них. Между словом «рис.» и номером делают пробел (рис. 1).

Все листы следует сброшюровать и пронумеровать. Нумерация внизу страниц по центру. Дополнительные требования по выполнению курсового проекта выдаются руководителем проекта.

## **2 Варианты заданий на курсовой проект**

1. Использование принципа динамического программирования для управления промышленным холдингом.

2. Построение экспертной системы финансового планирования предприятия оптово–розничной торговли.

3. Гибридная экспертная система управления ВУЗом.

4. Экспертная система финансового планирования промышленного предприятия.

5. Финансовый анализ предприятия с использованием технологий Data – mining.

6. Разработка системы управления автотраффиком для группы перекрестков на основе нейросетевых технологий.

7. Система управления бизнес–процессами предприятия.

8. Проектирование и разработка семантического анализатора естественного языка.

9. Применение карт Кохонена для анализа OLAP-куба предприятия.

10. Экспертная система по составлению расписания вуза.

11. Механическая торговая система на рынке Forex на базе нейросетевых технологий.

12. Экспертная система для бухгалтерского учета в 1С.

13. Гибридная экспертная система для фундаментального анализа финансовых рынков.

14. Система управления знаниями на примере отдела ИТ.

15. Проектирование и разработка системы управления знаниями ВУЗа.

16. Бизнес–площадка класса B2B для предприятия оптовой торговли на базе Ajax.

17. Автоматическая генерация IDEF0 схем в среде «1С8.1 Предприятие».

18. Экспертная система газотранспортного предприятия.

19. Реализация работы неокортекса.

20. Прогнозирование рентабельности предприятия.

21. Система деловой разведки в сети Internet.

Курсовой проект должен быть посвящен актуальной теме, практической и/или теоретической. В курсовом проекте должны широко применяться алгоритмы и методы искусственного интеллекта (один или несколько).

В нижеприведенном списке представлены основные направления развития искусственного интеллекта, а в таблице 1 – основные алгоритмы и математические модели реализации систем искусственного интеллекта.

1. Экспертные системы.

2. Искусственные нейронные сети.

3. Бионические системы (бионика).

4. Обучение и самообучение.

5. Генерация и распознавание речи.

6. Обработка визуальной информации (в т. ч. техническое зрение и распознавание образов).

7. Системы, основанные на знаниях (инженерия знаний).

8. Игры и машинное творчество.

9. Робототехника.

10. Языки ИИ (Пролог, ЛИСП, РЕФАЛ).

11. Новые архитектуры компьютеров.

12. Системы поддержки принятия решений.

13. Мультиагентные системы.

14. Машинное обучение.

В случае проектирования экспертной системы необходимо подробно привести базу знаний и правила вывода.

Таблина 1

### Основные алгоритмы и математические модели ядра систем искусственного интеллекта

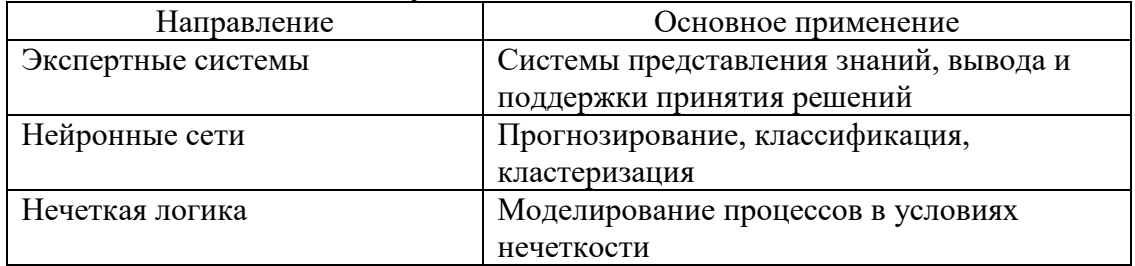

### Окончание таблицы 1

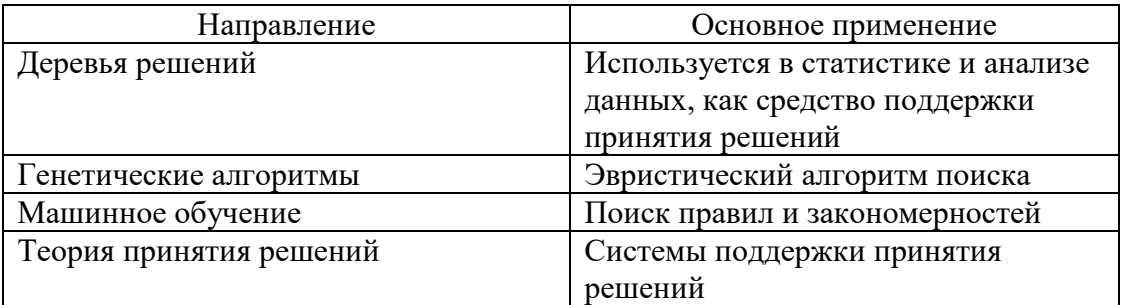

#### 3 Состав разделов основной части курсового проекта

Основная часть курсового проекта по дисциплине «Разработка интеллектуальных систем» должна состоять минимум из 3-х разделов. Желательно следующее содержание разделов.

### Содержание первого раздела

В первом разделе проводится всесторонний анализ существующих методов решения поставленной задачи. При этом подразумевается, что студент анализирует не только интернет-источники, но также работает с научной литературой, такой как учебники, монографии и научные журналы.

Пусть в курсовом проекте студент решает задачу прогнозирования какой-либо величины или процесса. Тогда в первом разделе пояснительной записки студент должен провести анализ существующих методов прогнозирования, которые подходят для решения поставленной задачи, приводит плюсы и минусы методов прогнозирования и сравнивает их между собой. Также необходимо сделать краткий обзор других существующих методов прогнозирования, тем самым дав ПОНЯТЬ преподавателю, что он (студент) провел всесторонний анализ научной проблемы. Далее можно привести примеры, уточняющие, как решается задача прогнозирования с помощью выбранных методов, то есть какие используются величины, как предобрабатывается временной ряд и т.д. В первом разделе необходимы таблицы сравнения, диаграммы и прочий материал, облегчающий восприятие информации о сравнении методов, способов и алгоритмов.

### Содержание второго раздела

Bo необходимо втором разделе привести разработанную математическую модель для решаемой задачи, например, для задачи прогнозирования необходимо полностью описать процесс прогнозирования, то есть написать, как должны предобрабатываться данные, какие входные / выходные переменные и как их выбирать, привести алгоритм в виде блок-схемы и собственно сами формулы для прогнозирования. Если, допустим, были выбраны нейронные сети для прогнозирования, то приводится выбранная архитектура нейронной сети, метод обучения и т.д. Хорошо, если приводится и математическая модель алгоритма, с которым сравнивается предлагаемая Вами модель, например, лля нейросетей обычно в качестве аналога выбирается регрессионный анализ (линейный и нелинейный)<sup>1</sup>.

<sup>&</sup>lt;sup>1</sup> См. например http://www.shumkoff.ru/iis/iis.php

### **Содержание третьего раздела**

В третьем разделе необходимо отразить программное решение Вашей задачи, то есть описать разработанное программное обеспечение. В ряде задач можно обойтись уже готовым программным продуктом, например, Matlab, но все равно необходимо отразить программное решение (или программную модель) Вашей задачи. Обычно программное обеспечение описывают в виде UML–схем. Для отражения модельной задачи обычно применяются IDEF.x–схемы. Если в разработке есть БД, то в пояснительной записке необходимо отразить структуру БД и краткое описание ключевых таблиц и полей. При описании программного обеспечения необходимо наличие специальных указаний, как устанавливать ПО и какие дополнительные библиотеки, программное обеспечение и т.д. может потребоваться.

### **Содержание четвертого раздела**

В ряде задач или разработок может потребоваться экспериментальная часть. Если есть эксперименты, то их желательно отразить в четвертом разделе. Обычно описываются условия проведения эксперимента и результаты отражаются в таблицах с пояснениями и выводами, например, при решении задачи прогнозирования чего–либо, естественно необходимо протестировать разработанный алгоритм (модель) и программное обеспечение.

#### **Список рекомендуемой литературы**

1. Алиев Р.А., Абдикеев Н.М., Шахназаров М.М. Производственные системы с искусственным интеллектом. - М: Радио и связь, 1990. - 264 с.

2. Архипенков С., Голубев Д., Максименко О. Хранилища данных. От концепции до внедрения/ Под общ. ред. С.Я. Архипенкова. М.: ДИАЛОГ-МИФИ, 2002.

3. Ботин В.А. Адаптивный критик с использованием фильтра Калмана: дис. на соиск. уч. степ. канд. техн. наук. - Краснодар: Изд. КубГТУ, 2011. – 123 с.

4. Буренин А.Н. Рынок ценных бумаг и производных финансовых инструментов: учеб. пособие.  $-$  М., 2002.  $-$  348 с.

5. Вентцель Е. С. Исследование операций. – М.: Высшая школа,  $2001. - 208$  c.

6. Галушкин. А.И. Нейрокомпьютерные системы. - М.: Издательское предприятие журнала Радиотехника, 2000. 205 с.

7. Де Марк Т. Технический анализ - новая наука. - М.: Диаграмма, 1997. – 122 с.

8. Люгер Д.Ф. Искусственный интеллект. Стратегии и методы решения сложных проблем. Вильямс, 2003. – 256 с.

9. Ефимов Е.И. Решатели интеллектуальных задач. - М.: Вершина, 2004. – 162 с.

10. Нейросетевые топологии с подкреплением / В.И. Ключко [и др.] Краснодар: Изд. КубГТУ, 2012.

11. М. Тим Джонс. Программирование искусственного интеллекта в приложениях. - М.: ДМК Пресс, 2004. – 302 с.

12. Первозванский А.А. Финансовый рынок: расчет и риск. - М.: Инфра, 2004. – 194 с.

13. Уоссермен Ф., Нейрокомпьютерная техника. – М.: Мир, 1992.

14.Шумков Е.А. Система поддержки принятия решений предприятия на основе нейросетевых технологий. дис. канд. техн. наук – Краснодар: КубГТУ, 2004. – 158 с.

15. Шумков Е.А. Структуры механических торговых систем // Прикладная информатика. – 2012. – № 3.

16.Эрлих А. Технический анализ товарных и фондовых рынков. – М.: Юнити, 1996. – 215 с.

### **ПРИЛОЖЕНИЕ А**

## **Форма титульного листа курсового проекта**

# Министерство науки и высшего образования Российской Федерации

## ФГБОУ ВО «Кубанский государственный технологический университет» (ФГБОУ ВО «КубГТУ»)

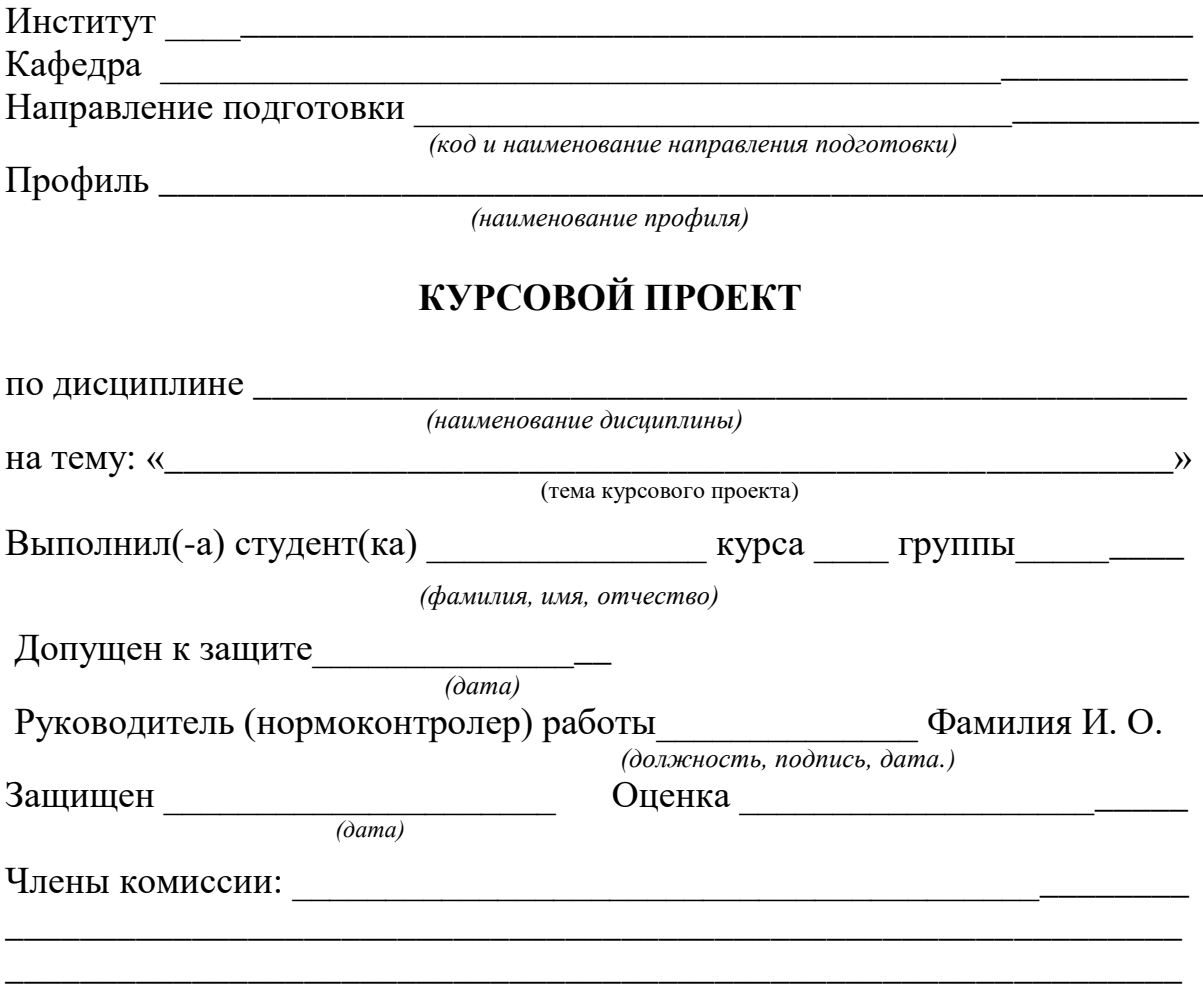

*(должность, подпись, дата, расшифровка подписи)*

Краснодар

 $20$ <sub>\_\_</sub> г.

## ПРИЛОЖЕНИЕ Б

# Форма задания на курсовой проект

ФГБОУ ВО «Кубанский государственный технологический университет» (ФГБОУ ВО «КубГТУ»)

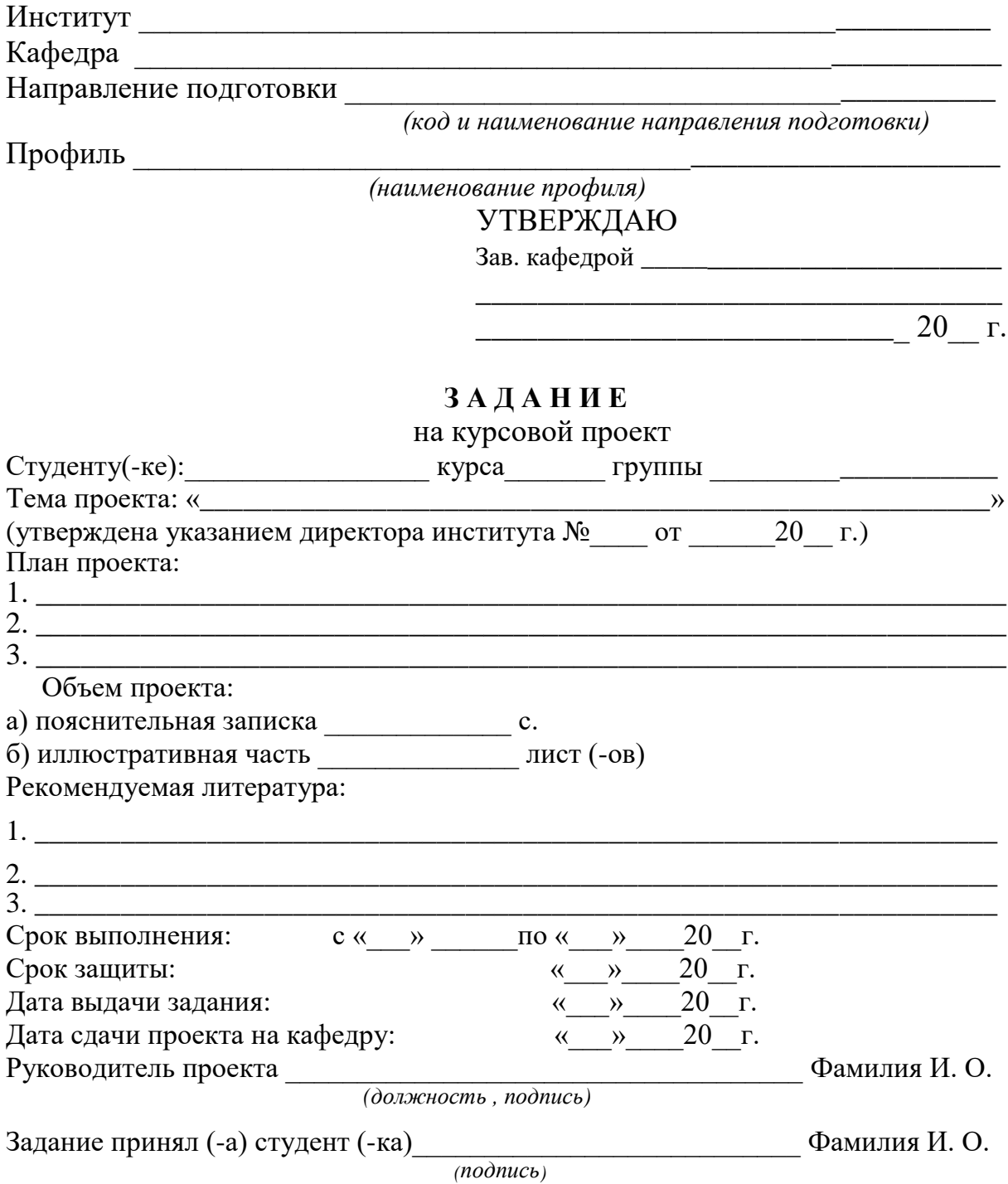

## **ПРИЛОЖЕНИЕ В Пример оформления реферата**

## **Реферат**

Курсовой проект: 37 с., 7 рис., 5 табл., 15 источников, 2 приложения, иллюстративная часть – 2 листа

НЕЙРОННЫЕ СЕТИ, ПРОГНОЗИРОВАНИЕ, ФОРЕКС, РАСПОЗНАВАНИЕ ОБРАЗОВ

Цель проекта состоит в разработке программного обеспечения для прогнозирования курсов валют на базе искусственных нейронных сетей.

К полученным результатам относятся: а) разработка алгоритма прогнозирования курсов валют с использованием искусственных нейронных сетей; б) программное обеспечение, реализующее нейронную сеть с прямым распространением сигнала и алгоритм обратного распространения ошибки.

## ПРИЛОЖЕНИЕ Г

### Пример введения курсового проекта

В последнее время задача управления инвестиционным портфелем становится все более актуальной для большого количества российских граждан. Институт торговли на финансовых площадках все шире проникает в российское общество. Регулярное участие в торгах и периодическая реструктуризация активов портфеля ПОЗВОЛЯЮТ рассматривать задачу управления им как многошаговую. При этом необходимо учитывать огромное количество моментов как в плане фундаментального анализа, так и технического анализа. Управляющие воздействия состоят в покупке и продаже некоторых активов портфеля с некоторого критерия качества, пелью достижения например, максимальной доходности за выбранный период.

В последние полтора десятка лет все большую популярность для решения вышеописанных задач приобретают методы, базирующиеся на обучении с подкреплением. Существует несколько корневых направлений реализации обучения с подкреплением, это О-обучение, сети адаптивной критики и системы с использованием нечеткой логики. Наиболее перспективными, на наш взгляд, являются сети адаптивной критики, которые обладают следующими несомненными достоинствами:

работа системы возможна без первоначального обучения и обучающей выборки;

система пошагово адаптируется к окружающей среде (задаче);

использование нейросетей позволяет описывать задачи любого уровня сложности.

В то же время сети адаптивной критики обладают и некоторыми недостатками, которые ограничивают область их применения:

- сложность реализации;
- неустойчивость поступления подкрепления;
- строгий алгоритм работы

. . . . . . . . . . . . . .

## ПРИЛОЖЕНИЕ Д

### Пример разделов курсового проекта

## Курсовой проект на тему «Построение механических торговых систем с помошью адаптивных критиков»

## Раздел 1. Обучение с подкреплением и адаптивные критики 1.1 Обучение с подкреплением

Метод обучения с подкреплением - это самостоятельное серьезное направление кибернетических исследований. Обучение с подкреплением используется в различных областях науки: искусственном интеллекте, психологии, искусственных нейронных сетях, теории управления, исследовании операций и т. д. Достоинство этого метода - его сравнительная простота: наблюдаются действия обучаемого объекта, и, в зависимости от результата, поощряют либо наказывают данный объект, т.е. учитель поступает с обучаемым объектом примитивно: «бьет кнутом» (если действия объекта ему не нравятся), либо «дает пряник» (в противоположном случае), не объясняя обучаемому объекту, как именно нужно действовать. Подчеркнем, что здесь роль учителя может играть внешняя среда. В этом методе, как и в классифицирующих системах, большое внимание уделяется поощрению/наказанию не только текущих действий, которые непосредственно привели к положительному или отрицательному результату, но и тех действий, которые предшествовали текущим. Основные принципы обучения с подкреплением:

- обучение через взаимодействие;  $\bullet$
- целенаправленное обучение;  $\bullet$
- обучение через взаимодействие с окружающей средой.  $\bullet$
- $\mathbb{R}^2$

### 1.2 Адаптивные критики

Адаптивные критики (англ. adaptive critic design) являются, пожалуй, самой распространенной реализацией обучения с подкреплением в текущее время. Отметим весомый вклад американского ученого советского происхождения Д. Прохорова. В настоящее время разработано целое семейство различных конструкций адаптивных критиков Adaptive Critic Designs.

Адаптивные критики - это схемы управления, которые содержат специальный блок - Критик, который оценивает качество работы всей системы. Топология также содержит Агента (модельный организм), который выполняет определенные действия в окружающей среде, тем самым взаимодействуя с внешней средой, при этом и внешняя среда может воздействовать на Агента. Схема работы следующая: Агент в текущей ситуации  $S(t)$  выполняет действие  $a(t)$ , получает подкрепление  $r(t)$  и переходит в следующую ситуацию  $S(t + 1)$ .

Адаптивные критики используют в своей работе ошибку временной разности<sup>2</sup> (далее *OBP*). Коротко остановимся на ОВР. Постановка задачи, обычно следующая - допустим, что есть некая многошаговая задача, в которой имеется последовательность состояний. Реальное значение прогноза Z становится известным только после того, как система достигнет конечного состояния. Системе необходимо научиться давать прогноз на основе текущего состояния. При использовании традиционных методов прогнозирования система дает прогноз для каждого состояния системы и запоминает их. После достижения конечного состояния считаются ошибки прогноза на каждом шаге, и затем каким-либо способом проводятся меры по повышению качества прогноза. Таким образом, система может повысить качество прогноза только после прохода всех состояний и достижения конечной точки.

В задачах с подкреплением и в адаптивных критиках, в частности, необходимо обучить систему последовательному прогнозу функции ненности:

$$
V_{t} = E\{\sum_{k=t}^{\infty} \gamma^{(k-t)} \cdot r_{k}\}.
$$
 (1.1)

Прогноз V, может быть скорректирован следующим образом:

$$
\Delta V_t = \alpha \cdot \left[\sum_{k=t}^{\infty} \gamma \cdot r_k - V_t\right]
$$
 (1.2)

#### 1.3 Механические торговые системы

Механической торговой системой (МТС) называется набор правил, однозначно определяющих моменты открытия и закрытия позиций, то есть МТС задает правила входа в торговую позицию, правила выхода из позиции как в случае выигрывающей позиции, так и в случае проигрывающей.

 $\dddot{\phantom{0}}$ 

<sup>&</sup>lt;sup>2</sup> англ. Time – Difference Error (TDE).

Сразу отметим, что правила открытия и закрытия позиций разрабатываются на основе истории прошлых цен и это не гарантирует, что МТС на их базе будет успешно работать и в будущем.

МТС должна давать следующую информацию:

- 1. Когда, как и по какой цене входить в рынок.
- 2. Когда, как и по какой цене выходить из рынка с убытком.
- 3. Когда, как и по какой цене выходить из рынка с прибылью.

При этом сигнал должен быть либо однозначным, либо с вероятностными характеристиками. Вхождение МТС в рынок может происходить со стоп–ордеров. Выходы из позиций также могут происходить сложным образом, то есть через стоп–ордеры. При этом МТС должна выйти из рынка до того, как игроку будет нанесен серьезный ущерб.

В целом выделяют три типа МТС:

а) системы следования за трендом. Системы следования ждут определенного движения цены и инициируют позицию в том же направлении, основываясь на предположении, что тенденция будет продолжена;

б) противотрендовые системы. Такие системы ждут значительного движения цены и инициируют позицию в противоположном направлении, предполагая, что рынок начнет коррекцию;

в) системы распознавания моделей поведения рынка или системы, торгующие по паттернам (также есть другое название - модельные).

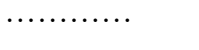

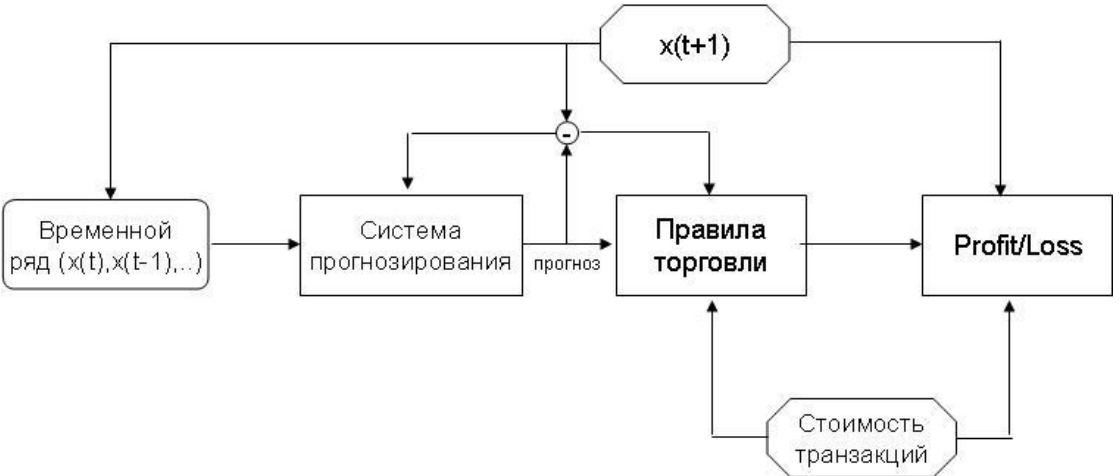

Рисунок 1 – Стандартная схема МТС

### **Раздел 2. Концептуальная и математическая модели МТС на базе адаптивного критика**

Стандартная схема современной МТС представляется, как показано на рисунке 1.

Вводя обучение с подкреплением, мы получаем схему МТС, как показано на рисунке 2.

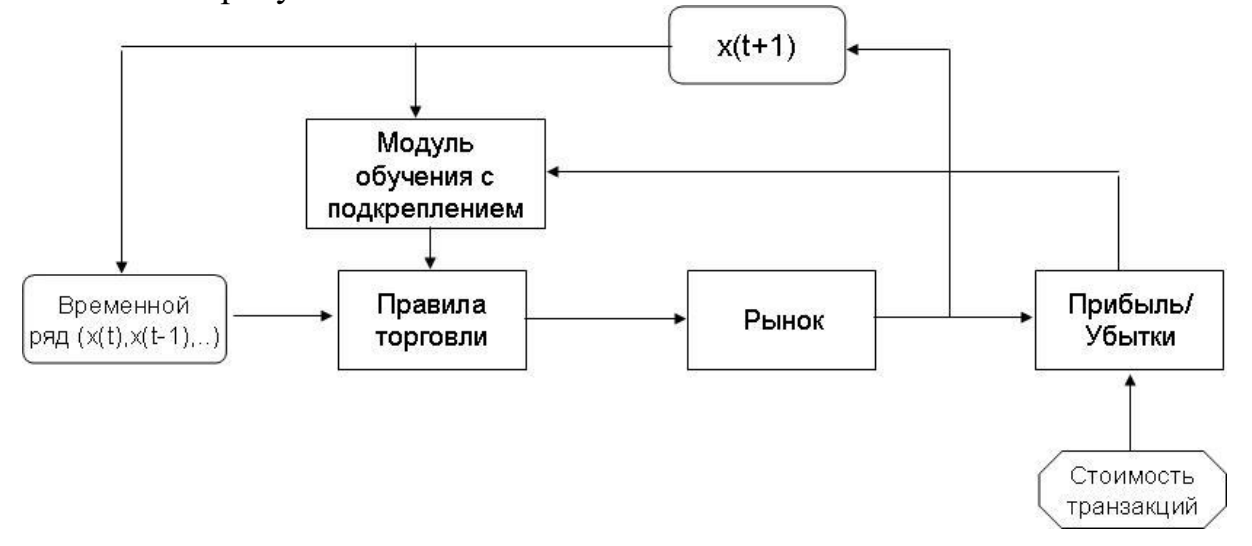

Рисунок 2 – Схема МТС на базе обучения с подкреплением

Общий принцип работы МТС, представленной на рисунке 2, следующий:

 на систему прогнозирования подается имеющийся временной  $\text{ряд } \{x(t), x(t-1), x(t-2),...\};$ 

• система прогнозирования выдает прогнозное значение  $\bar{x}(t+1)$ на блок правил торговли;

 блок правил торговли на основе заложенного в него алгоритма совершает (или не совершает) торговую операцию;

• при наступлении момента времени  $t+1$  система получает реальное значение величины  $x(t+1)$ ;

 вычисляется параметр Pr *ofit* / *Loss* , система прогнозирования корректирует свои параметры, пополняется временной ряд.

Математическую модель торговли на бирже с помощью МТС введем следующим образом. Пусть наша МТС будет оперировать с одной ценной бумагой (акцией). Введем следующие обозначения: *<sup>C</sup>*(*t*) ─ общий капитал игрока в момент времени *<sup>t</sup>* , *A*(*t*) ─ капитал игрока, вложенный в акции в момент времени *<sup>t</sup>* , и *<sup>N</sup>*(*t*) ─ капитал игрока, лежащий на его счете. Тогда:

$$
C(t) = N(t) + A(t).
$$
 (1)

Отметим следующий момент - даже если клиент не предпринимает никаких операций в текущий момент времени, но часть его активов вложена в акции, то  $C(t)$  все равно может «дрейфовать» за счет изменения цены на оперируемую акцию. Также в некоторых брокерских конторах существует комиссия, пусть и небольшая, за открытую позицию (за сутки), то есть, если Вы открыли позицию, короткую или длинную, и продержали ее три рабочих дня, а потом закрыли, то с Вас снимется не только комиссия за открытие позиции, но и комиссия за «обслуживание» позиции в течение трех дней. И это тоже необходимо учитывать при построении математической модели МТС.

Пусть МТС может совершать следующие действия  $u(t)$ :

а)  $k$  – купить акций на  $\kappa$  % от капитала  $N(t)$ ;

б) 0 - не предпринимать никаких действий;

в)  $(-k)$  – продать акций на  $\kappa$  % от капитала  $N(t)$ .

Пусть *k* градуирован для общности по 5 % от  $N(t)$ . Здесь отметим следующий момент - обычно игрок может продавать акции, не владея ими, то есть система может совершать как покупку, так и продажу.

Хорошая МТС также должна уметь выставлять правильные стопприказы. В случае совершенной операции покупки необходимо выставить стоп-ордера Sell limit (SL) и Buy stop (BS), в случае операции продажи необходимо выставить стоп-ордера Buy limit (BL) и Sell stop (SS). в данной работе использовать не будем. Операции Trailing Stop Отложенные ордера в разработанной системе выставляются на основании статистики предыдущего поведения ряда с минимальным уровнем риска.

В качестве ядра МТС будем использовать стандартного адаптивного критика. Пусть решатель (или агент) и критик будут на базе многослойного персептрона с методом обучения - алгоритмом обратного распространения ошибки.

. . . . . . . . . . . . . . . .

## Раздел 3. Программная реализация системы финансового анализа предприятия

Приведем диаграмму классов реализованного многослойного персептрона (рисунок 3).

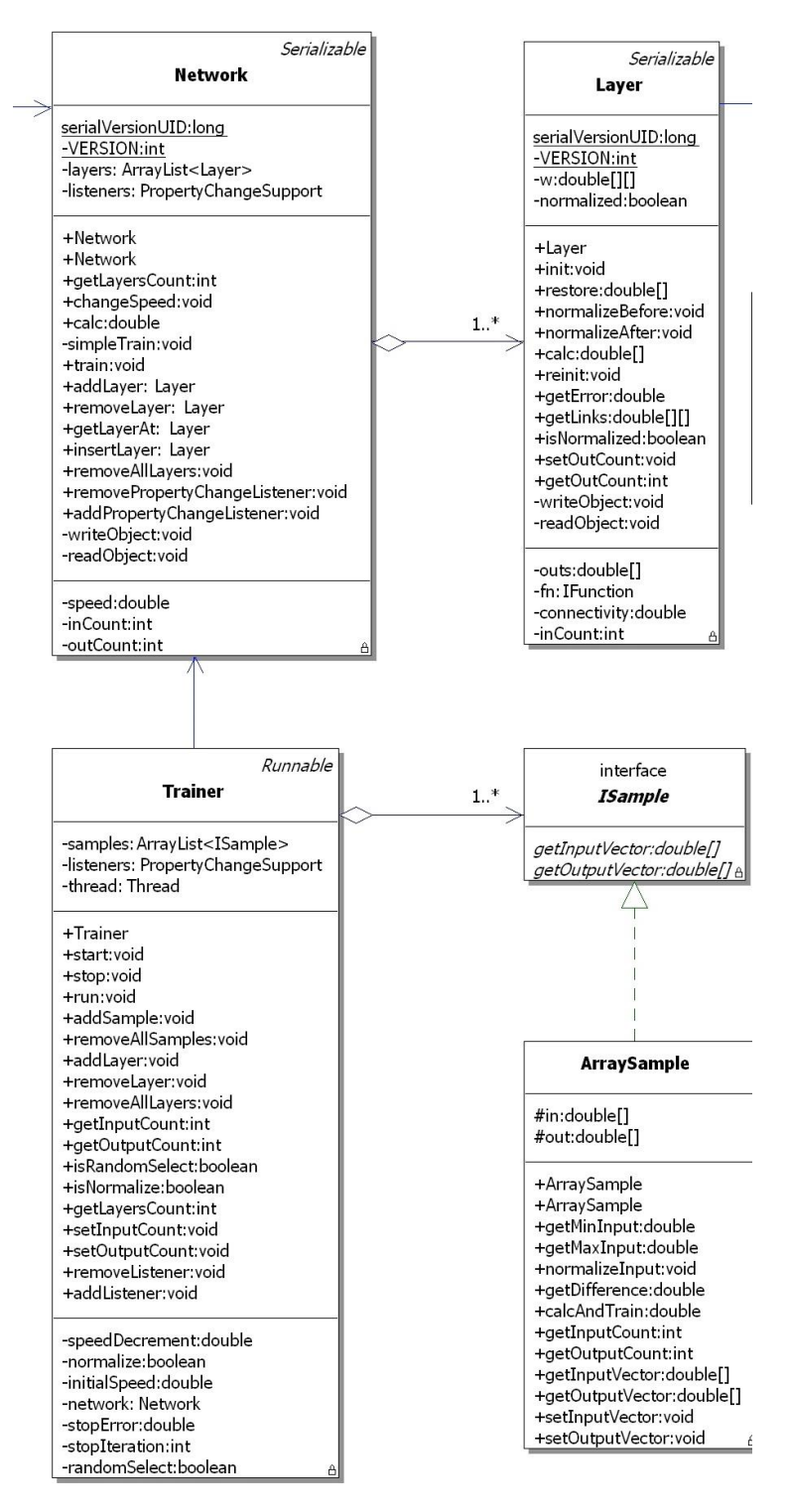

Рисунок 3 – Диаграмма классов многослойного персептрона

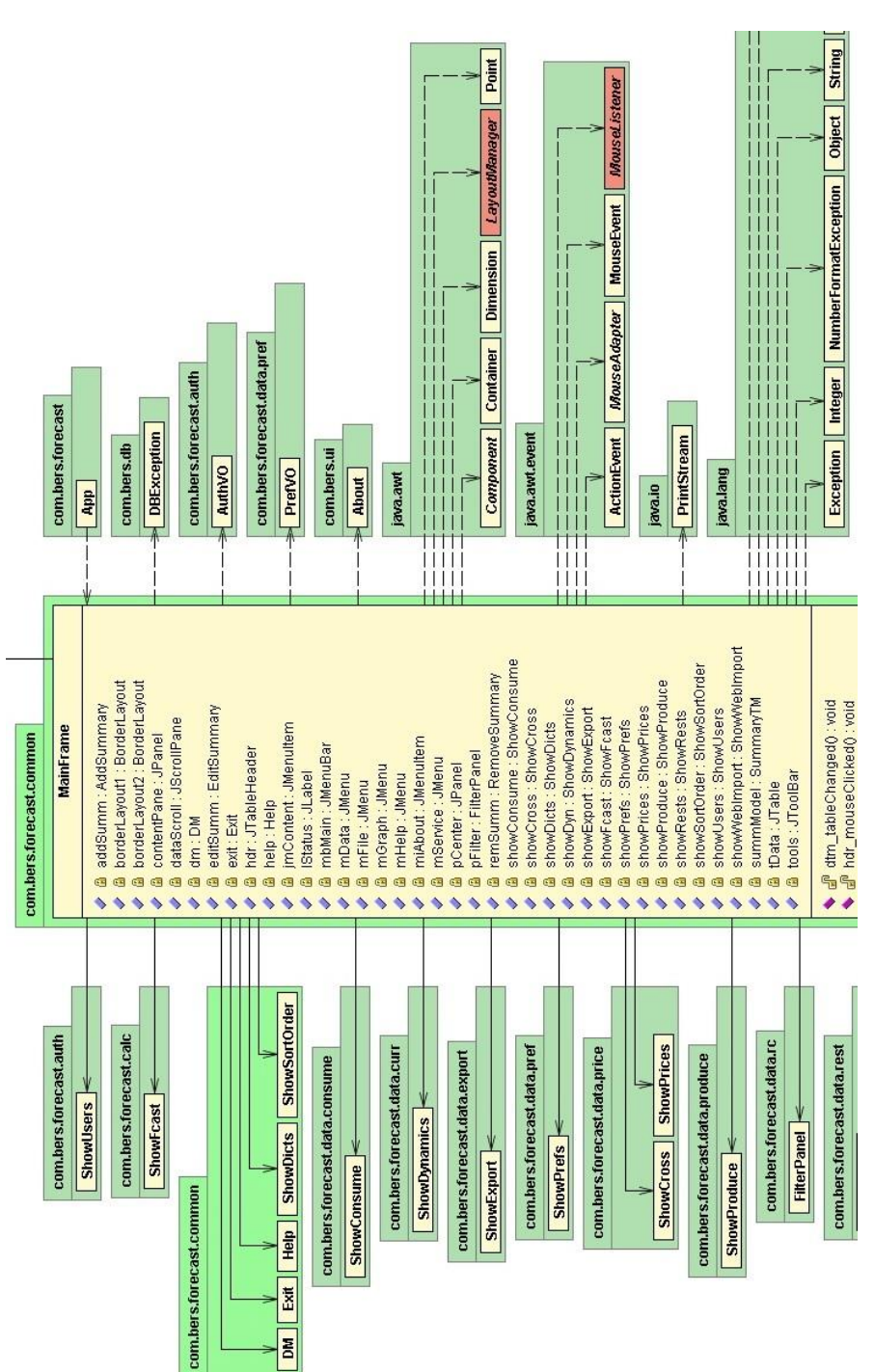

Рисунок 4- Главный вид приложения

Главный вид программы обеспечивает отображение логических данных и доступ ко всем основным контроллёрам приложения. Диаграмма взаимодействия окна главного вида показана на рисунке 4.

### Раздел 4 Экспериментальная часть

В третьем разделе описана модель МТС на базе разработанной топологии. Данная модель реализована в популярном инженерном программном пакете "Matlab R2007b" от "MathWorks Inc." (США). Данные сайта ЛЛЯ моделирования получены  $\mathbf{c}$ http://www.finam.ru  $\mathbf{M}$ непосредственно с терминала QUIK от брокерской фирмы "КиТ Финанс". Мы не стали моделировать торгового робота непосредственно в торговом терминале Quik в связи с некоторыми трудностями реализации нейронных сетей и других математических моделей на встроенном языке QPILE. Мы выбрали лостаточно распространенный способ анализа информации для **OUIK** сторонними программами, и в качестве такой программы выступил "Matlab R2007b". Моделирование проводилось на одной ПК с процессором Intel Core 2 Duo 2,1 ГГц, 4 Гб ОЗУ, жесткий диск 500 Гб, с единым системным ПО Windows XP SP3. Вследствие особенностей организации многопоточной обработки данных ядрами процессора под управлением данной ОС, все полученные численные результаты экспериментов, имеющих значения времени, являются приближенными.

выбраны  $\mathbf{B}$ качестве моделируемой котировки следующие популярные акции: простые акции Сбербанка, Лукойла и Норникеля, которые относятся к «голубым фишкам" российского фондового рынка. При этом две последние бумаги относятся к сырьевому сектору<sup>3</sup>, а «Сбербанк» – к банковскому.

В таблице 4 представлены результаты моделирования по акциям «Сбербанка», при этом брался получасовой график, который можно считать «опорным» при торговле на российском фондовом рынке. Для полноценного сравнения в качестве Решателя использовалась одна и та же нейронная сеть, ее найденные параметры {метод обучения = алгоритм обратного распространения ошибки; количество входов = 6; количество выходов = 1; количество скрытых слоев = 1; количество нейронов в скрытом слое = 26; функция активации = гиперболический тангенс; тип нейросети = многослойный персептрон; коэффициент скорости обучения = 0,01}. Параметры модели адаптивного критика {метод обучения: алгоритм обратного распространения ошибки; число входов = 2; количество скрытых слоев = 1; количество нейронов в скрытом слое = 20; коэффициент затрат на конвертирование  $J = 0.0$ ; коэффициент скорости обучения = 0,01; параметр  $\varepsilon$  - жадной политики  $\varepsilon = 0.1$ ; величина коэффициента забывания  $\gamma = 0.9$ . Данные параметры были найдены в ходе

<sup>3 &</sup>quot;Норникель" также можно рассматривать и как металлургический комбинат.

многочисленных экспериментов, и их можно рассматривать как опорные. Результаты экспериментов показаны в таблице 1.

Из графика изменения стоимости акций ОАО «Сбербанк» видно, что за период с 14 марта 2011 г. по 3 июня 2011 г. при «грубой настройке» идеальной МТС лучше совершить всего 9 сделок.

…………………

Т а б л и ц а 4

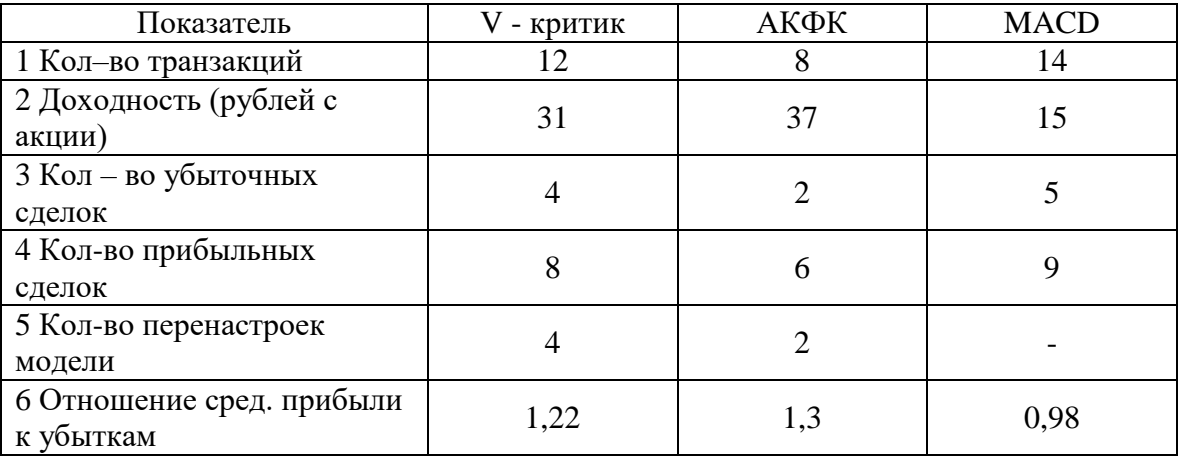

Результаты работы МТС на акциях ОАО «Сбербанк»

В параметре «перенастройка модели» для V – критика учитываются перенастройки нейронных сетей критика и модели, для АКФК – перенастройка нейронной сети модели. Для МТС MACD перенастройка не предусмотрена – выбор наилучших параметров по истории в начале работы.

Теперь рассмотрим наиболее сложные условия работы для разработанных систем – минутный график на валютном рынке<sup>4</sup>. В качестве моделируемого ряда выбрана пара EURUSD, как одна из наиболее популярных. График изменения котировок EURUSD показан на Рисунке 36. Результаты моделирования представлены в таблице 5. Ряд для моделирования взят за интервал с 6.09.2010 по 6.09.2011 и содержит 398880 баров.

 $\overline{a}$ <sup>4</sup> Можно брать и тиковый график, но здесь возникают сложности со сбором информации.

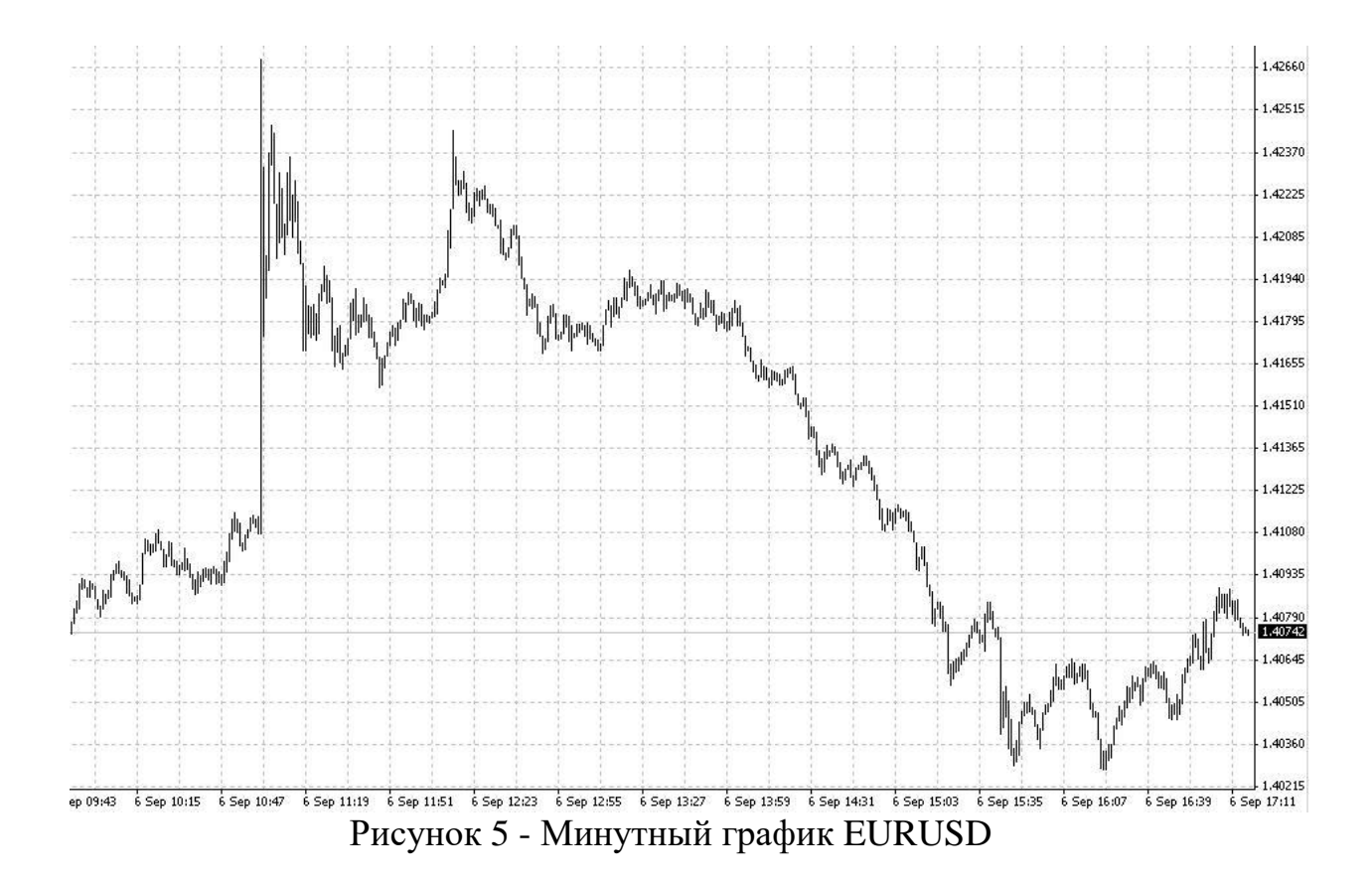

Как видно из рисунка и статистических параметров ряда - ряд валютных котировок обладает высокой волантильностью. На валютных рядах также есть и флет и тренд, но за счет высокого кредитного «плеча», обычно равному 50 или 100, привносится дополнительный высокий риск на любую транзакцию. Если на фондовом рынке на 100 рублях можно заработать (или проиграть) 3 рубля и это нормальный результат, то на валютном на 100 рублях можно, как заработать 1000 рублей, так и проиграть первоначальный капитал, при этом чаще всего случается  $\text{BTopoe}^5$ .

Таблица5

| $N_2$ | Іоказатель              | - КОИТИК | АКФК | MACD |
|-------|-------------------------|----------|------|------|
|       | Кол – во транзакций     |          | 998  | 2150 |
|       | Доходность (с лота) в % |          |      |      |
|       | Макс. просадка при      |          |      |      |
|       | открытой позиции        |          |      |      |

Результаты работы MTC на котировках пары EURUSD

<sup>&</sup>lt;sup>5</sup> По данным компании «Финам», одной из крупнейших российских брокерских компаний, в 2009 году на рынке Форекс около 80% трейдеров сыграли «в минус», 15% «вышли по нулям» и лишь 5% оказались «в плюсе».

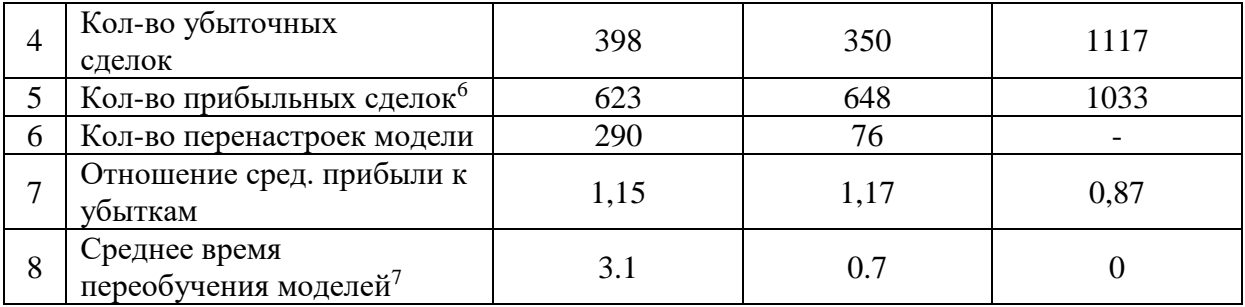

Отметим, что АКФК работает значительно быстрее V - критика, даже с использованием нейросети в качестве ядра Модели. Дело в том, что нейросеть Критика может переобучаться в те временные итерации, когда не переобучается нейросеть Модели (обратное тоже верно). По качеству работы МТС наблюдается примерное равенство между АКФК и V критиком, с небольшим преимуществом первого. При этом в некоторые моменты времени  $V -$ критик не отрабатывал ситуацию, за счет того, что его нейросеть переобучалась больше минуты. Модель МТС на базе МАСD проигрывает обоим моделям по качеству работы, но выигрывает у обоих по временным характеристикам. Отметим, что MACD модель генерирует большое количество ложных сигналов на транзакцию, при этом введение дополнительного фильтрующего сигнала от другого технического индикатора все равно не позволяет рассматривать данную модель, как прибыльную.

. . . . . . . . . . . . . . . . . . . .

#### Выводы

Проделанная в рамках курсового проекта работа позволила ответить на поставленные вопросы, цели и задачи исследования. Основными задачами исследования являлись:

. . . . . . . . . . . . . . . . . . .

<sup>&</sup>lt;sup>6</sup> Сюда же мы отнесли те сделки, которые закрылись без потерь, то есть и те, в которых цена закрытия была равна цене открытия за вычетом комиссии (спреда).

<sup>7</sup> Также как и выше имеется ввиду время переобучения сектора критики. У МАСD моделей используется жесткая схема с закрепленными параметрами и он не переобучается.